## Veiledning for bestilling av lisenser fra Inmeta

UiBs elektroniske bestillingssystem - BaswarePM

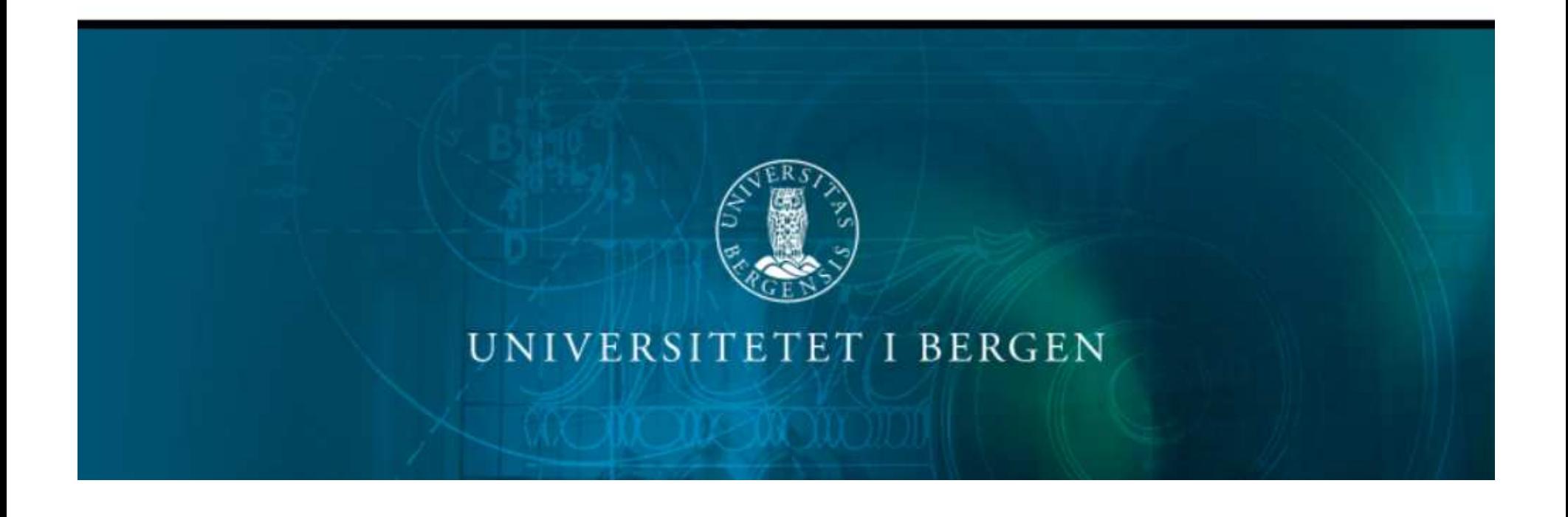

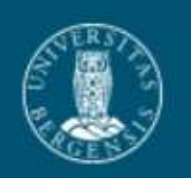

- Bestillinger fra Inmeta gjøres via BaswarePM: https://ehandel.pm.posten.no/pmclient\_uib
- Har du spørsmål om lisensene bør du kontakte UiBs ITavdeling enten via telefon (555 84700) eller via bs.uib.no. Dersom ikke IT-avdelingen kan svare kan en eventuelt kontakte Inmeta (via epostl<mark>isenser@inmeta.com</mark> eller telefon: 23 00 67 00)

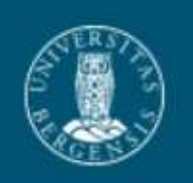

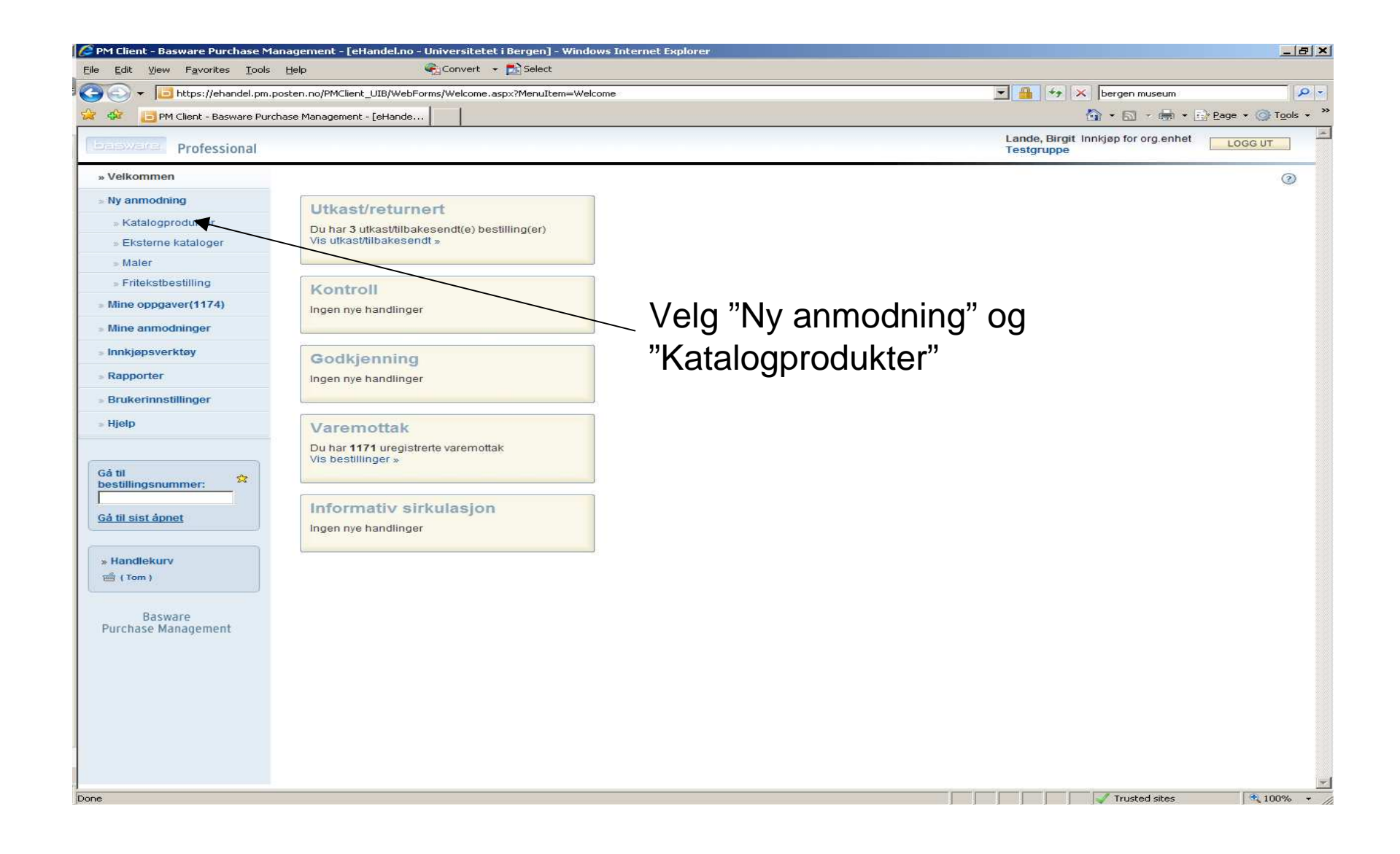

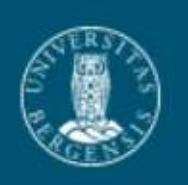

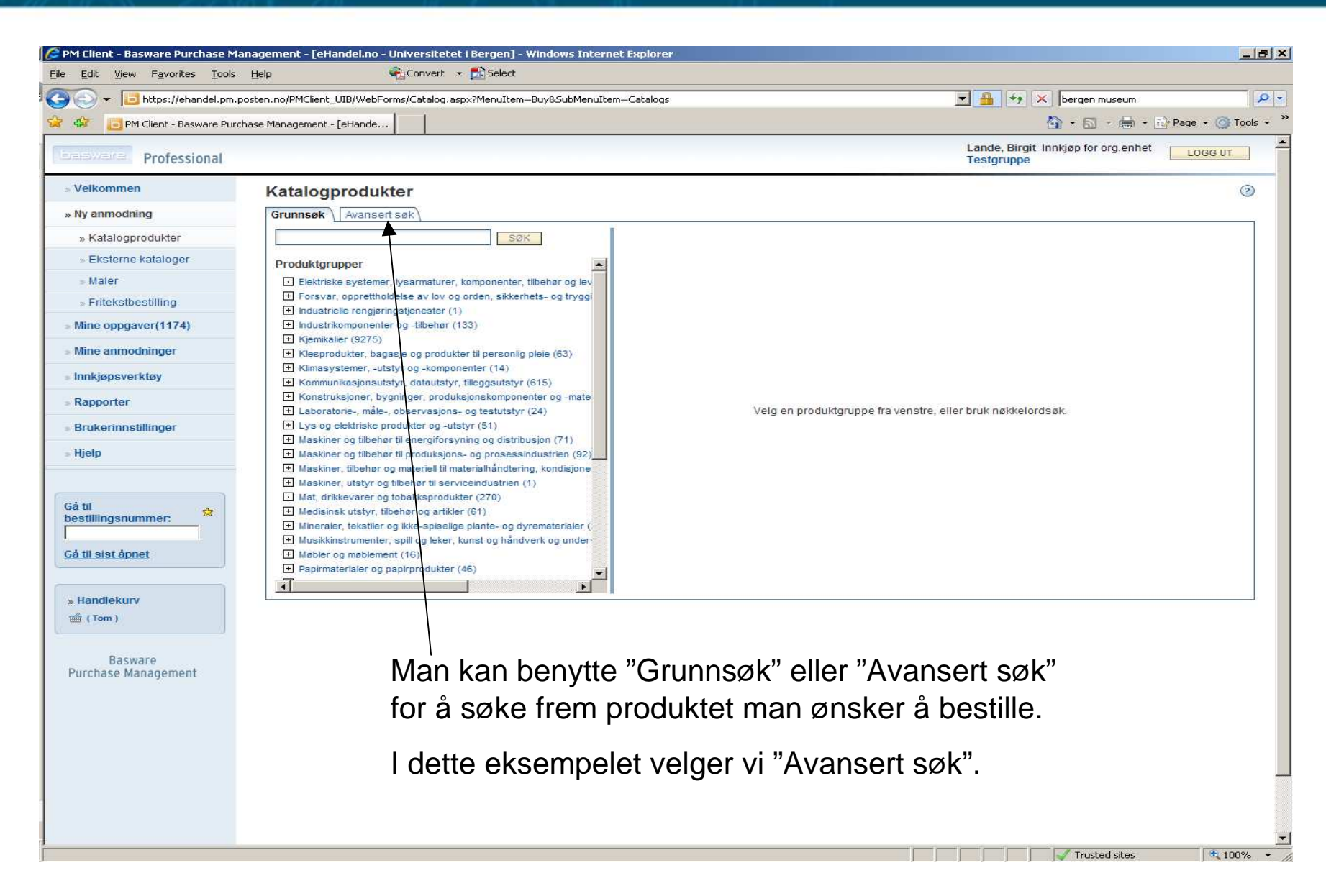

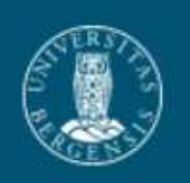

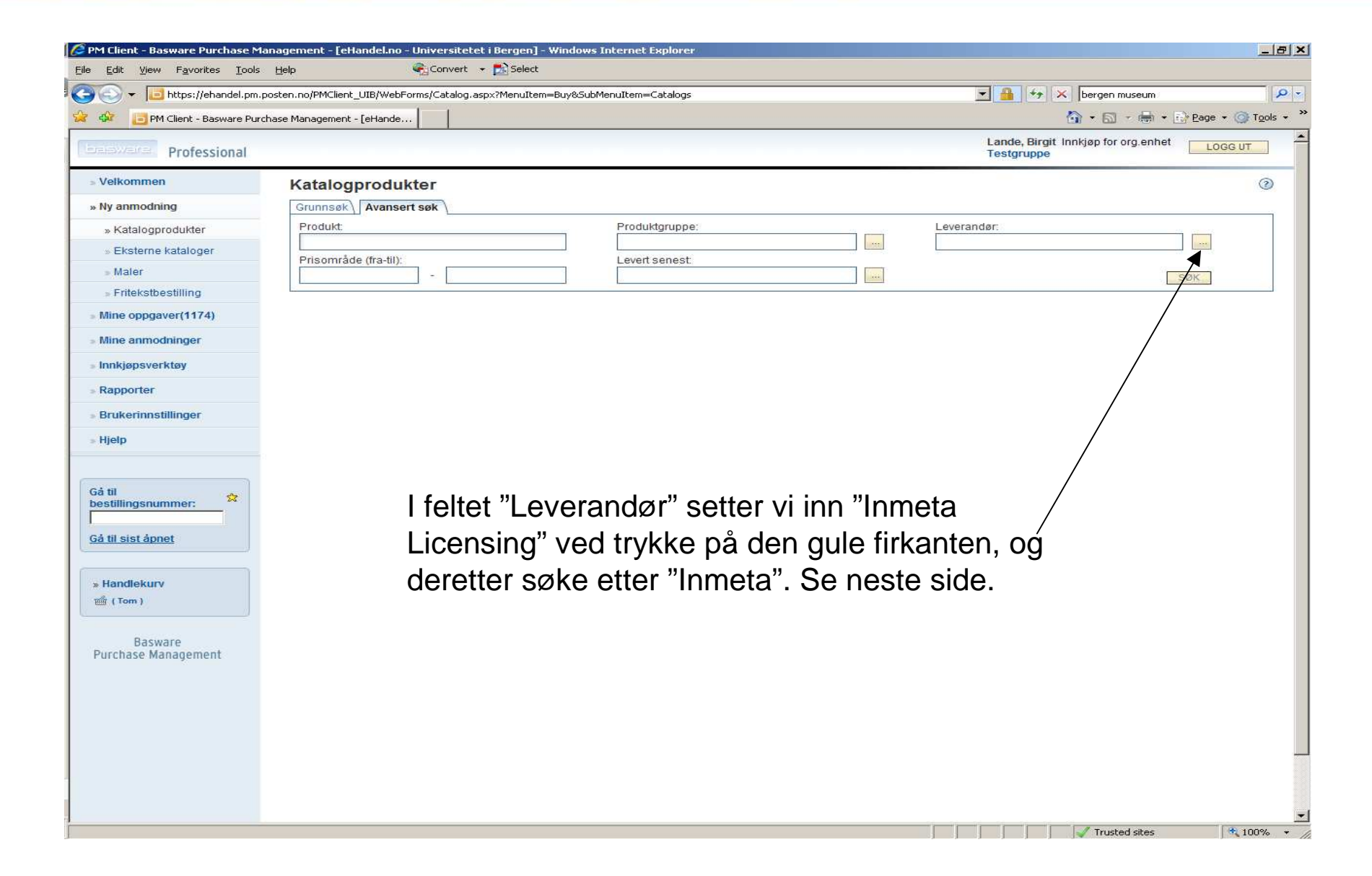

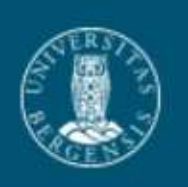

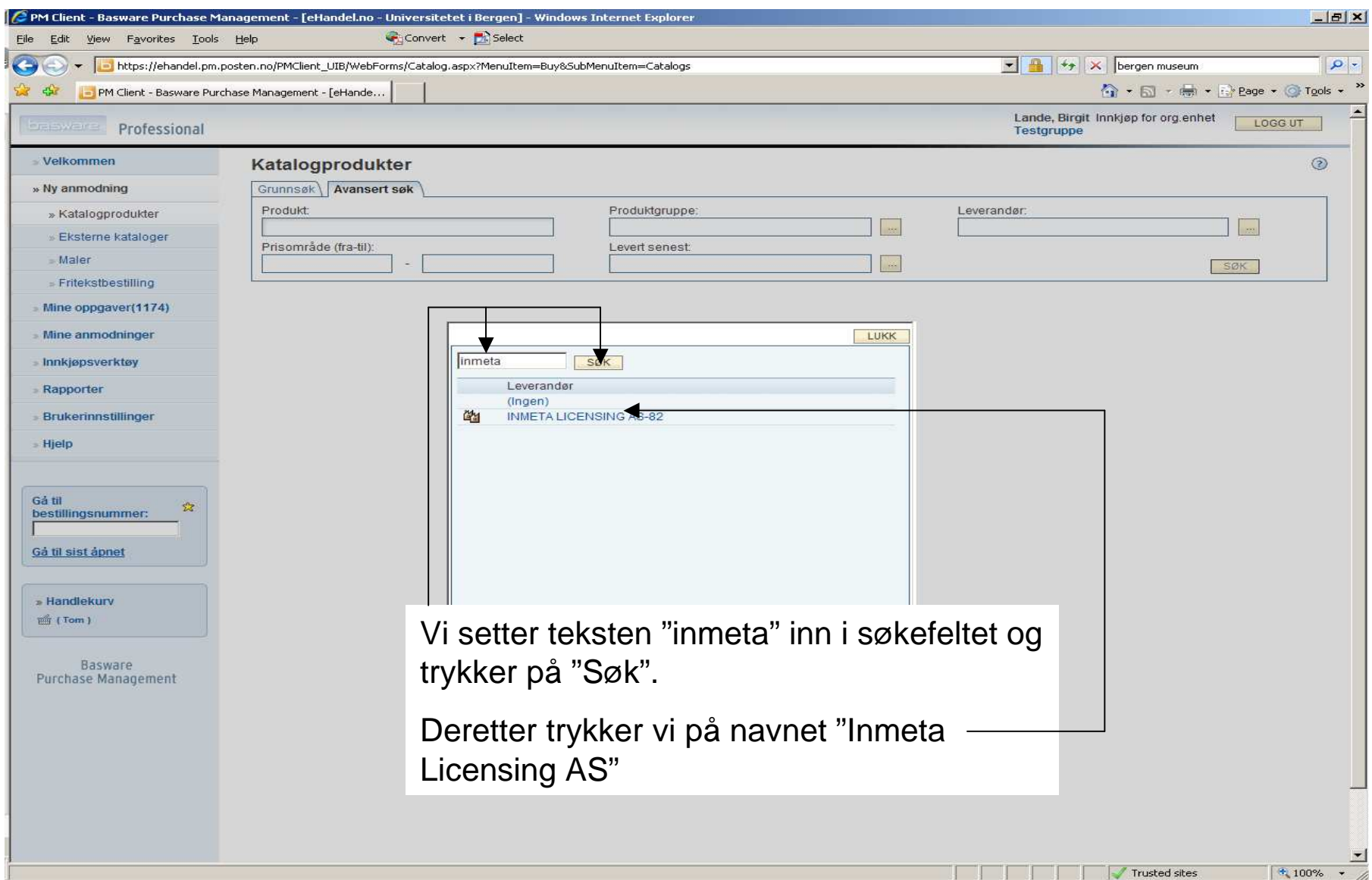

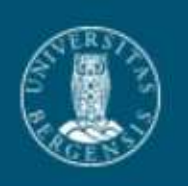

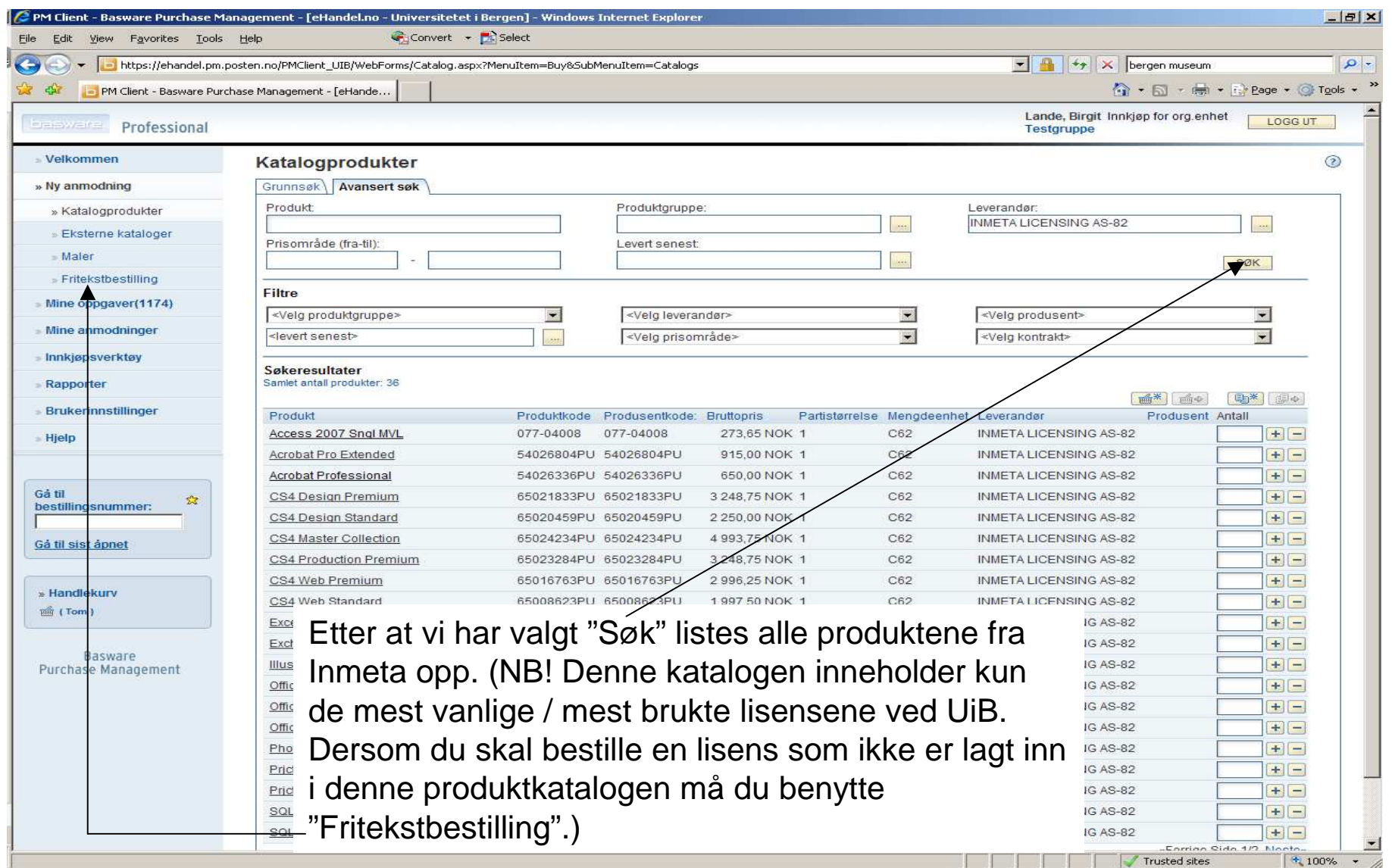

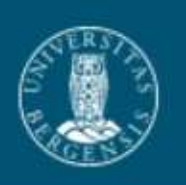

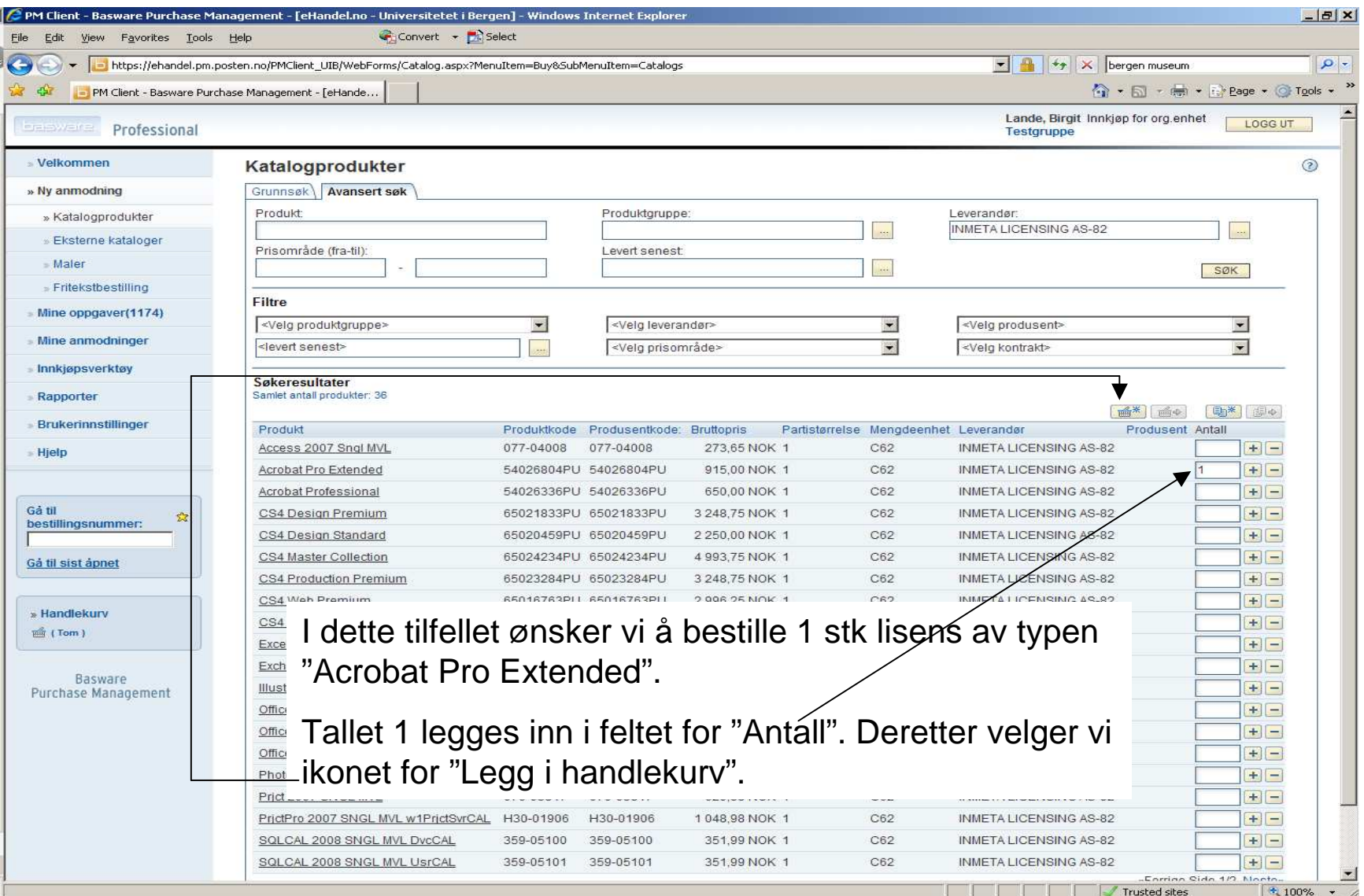

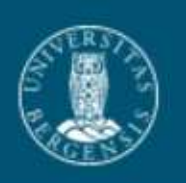

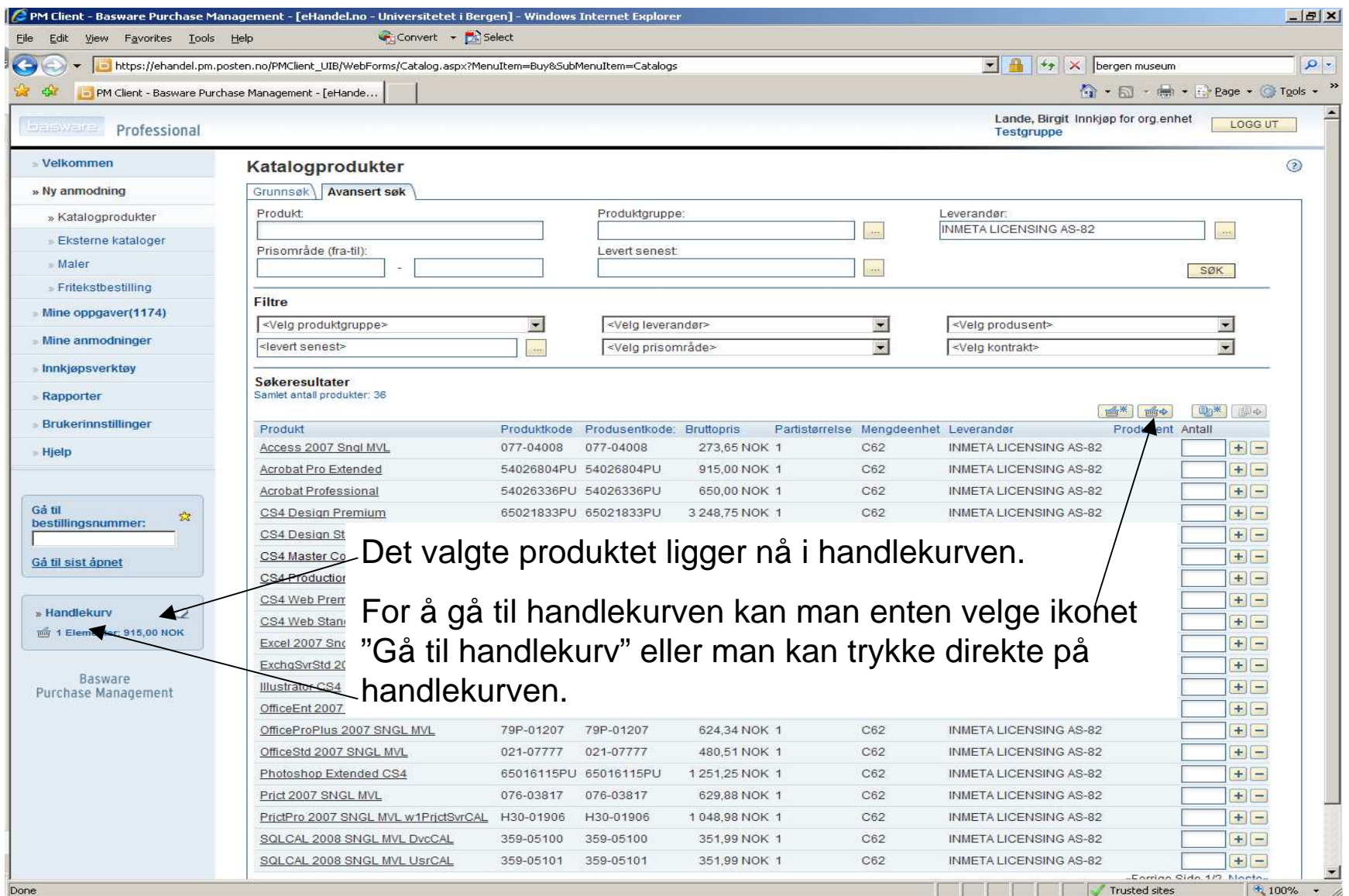

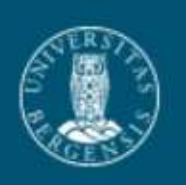

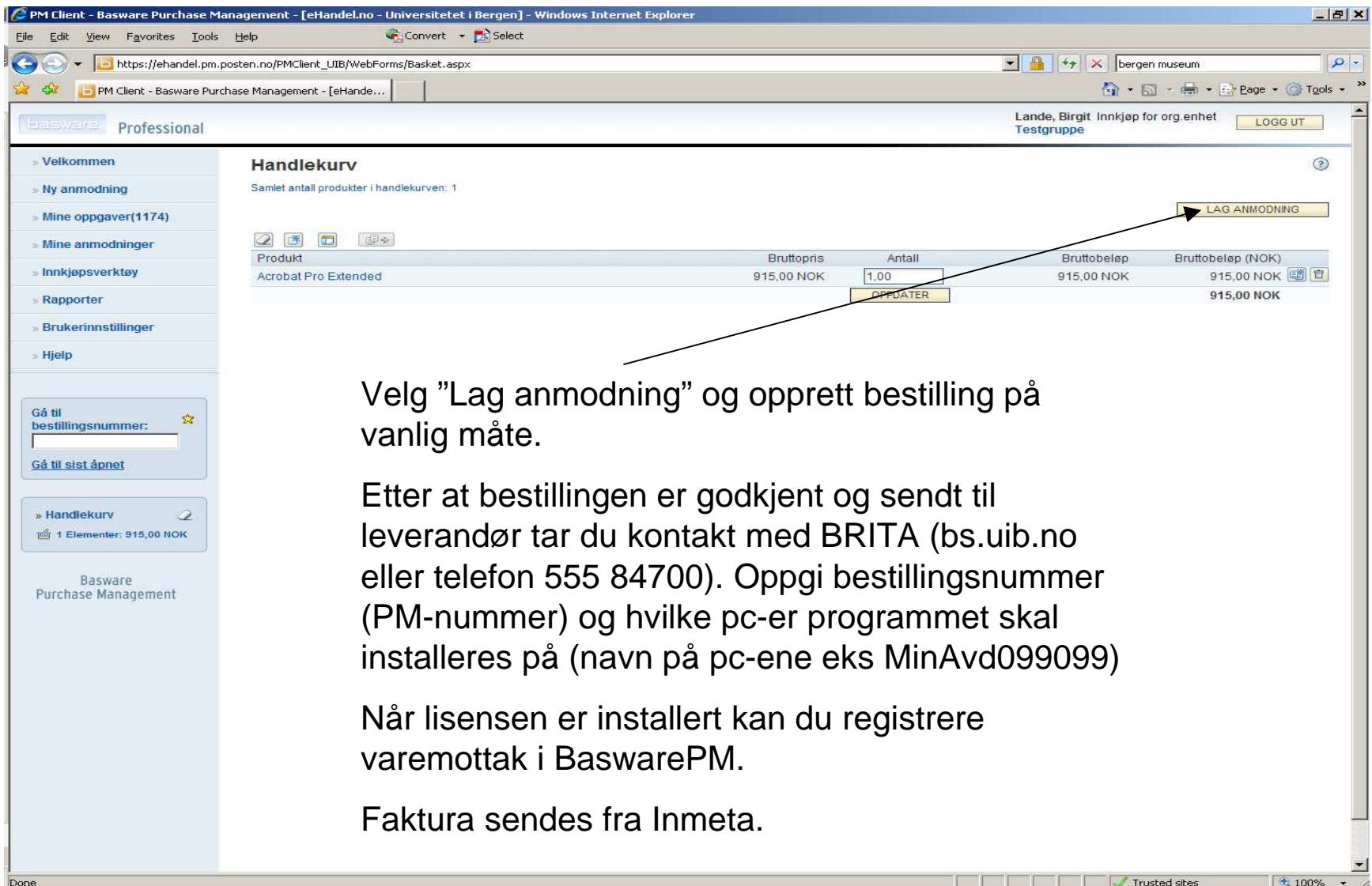